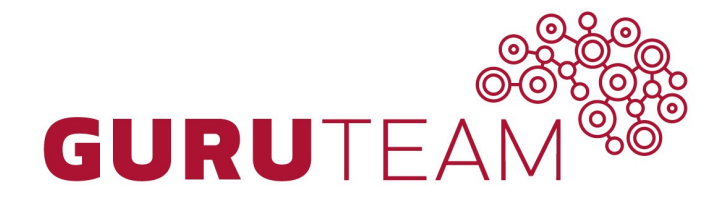

#### specialist ICT learning

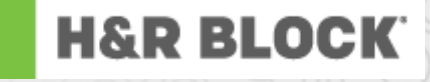

#### **AngularJS: Modules**

**GuruTeam Instructor: Sang Shin** 

#### **Topics**

- Modules
- Multi-module application
- Angular application directory structure
- Module loading and dependencies
- Angular initialization (bootstrapping)

# **Modules**

,,,,,,,,,,,,,,,,,,

1000000000000000

100000000000000000

#### **What is a Module?**

- You can think of a module as a container for the different parts of your app – controllers, services, filters, directives, etc.
	- From AngularJS 1.3.0, a controller cannot exist without being a part of a module
- You create a module via
	- var app = angular.module('myApp', []);
- Yon can reference a previously created module via
	- var app = angular.module('myApp');

#### **Module and Dependency Modules**

- Your application can be constructed with other helper modules (dependency modules)
	- Increases modularity and reusability of your application

var app = angular.module('myApp', ['myModule1', 'myModule2']);

### **Multi-Module Application**

1000000000000000000000000

,,,,,,,,,,,,,,,,,,,,,,,,,,,,,,

,,,,,,,,,,,,,,,,,,,,,,,,,

,,,,,,,,,,,,,,,,,,,,,,,,,,

19999999999999999999999

#### **How to Construct Multi-Module App?**

- For non-simple application, you want to break your application to multiple modules
	- > A module for each feature
	- > A module for each reusable directive, component and filter
	- > And an application level module which depends on the above modules and contains any initialization code

#### **Why Modulization?**

- Reusability
	- > Other applications can use the modules it is a matter of copying the module directory to the other application
- Self-contained Context
	- > Each module provides a context in which related components (services, directives, filters) are grouped together
- Testability
	- > Each module should be tested on its own

#### **Angular App Directory Structure**

#### **Possible App Directory Structure #1**

app/ ------controllers/ --------------------mainController.js --------------------anotherController.js ------directives/ --------------------mainDirective.js --------------------anotherDirective.js ------services/ --------------------mainService.js --------------------anotherService.js ------filters/ --------------------filter1.js ------views/ --------------------mainView.html --------------------anotherView.html ------styles/ --------------------main.css --------------------another.css ------app.js ------index.html

Based on AngularJS structural component category

#### **Possible App Directory Structure #2**

app/ ------main/ --------------------mainController.js --------------------mainDirective.js --------------------mainService.js --------------------mainView.html --------------------main.css ------functionality1/ --------------------anotherController.js --------------------anotherDirective.js --------------------anotherService.js --------------------anotherView.html --------------------another.css ------shared/ --------------------sharedFilter.js --------------------shared.css ------app.js ------index.html

Based on Feature/Functionality Recommended

# **Lab:**

#### **Exercise 1: Creating Multi-module Application 3306\_angularjs\_06\_modules.zip**

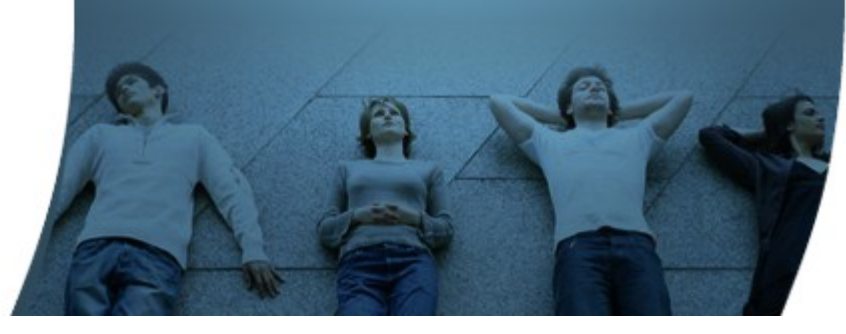

### **Module Loading & Dependencies**

,,,,,,,,,,,,,,,,,,,,,,,,,,,,,

#### **Configuration & Run Blocks of a Module**

- A module is a collection of configuration and run blocks which get applied to the application during the bootstrap process
- Configuration block
	- > Gets executed during the provider registrations and configuration phase
	- > Only providers (not instances) and constants can be injected into configuration blocks
	- > Prevents accidental instantiation of services before they have been fully configured.
- Run block
	- > Gets executed after the injector is created and are used to kick start the application
	- > Only instances and constants can be injected into run blocks.

#### **Configuration & Run Blocks**

angular.module('myModule', []).

config(function(injectables) { // provider-injector

// This is an example of config block.

// You can have as many of these as you want.

// You can only inject Providers (not instances)

// into config blocks.

}).

run(function(injectables) { // instance-injector

// This is an example of a run block.

// You can have as many of these as you want.

// You can only inject instances (not Providers)

// into run blocks

});

#### **Configuration Blocks**

```
angular.module('myModule', []).
  value('a', 123).
 factory('a', function() { return 123; }).
  directive('directiveName', ...).
  filter('filterName', ...);
```
// is same as

```
angular.module('myModule', []).
  config(function($provide, $compileProvider, $filterProvider) {
   $provide.value('a', 123);
   $provide.factory('a', function() { return 123; });
   $compileProvider.directive('directiveName', ...);
   $filterProvider.register('filterName', ...);
  });
```
#### **Run Blocks**

- Run blocks are the closest thing in Angular to the main method > A run block is the code which needs to run to kick-start the application
- It is executed after all of the services have been configured and the injector has been created
- Run blocks typically contain code which is hard to unit-test, and for this reason should be declared in isolated modules, so that they can be ignored in the unit-tests.

#### **Dependencies Between Modules**

- Modules can list other modules as their dependencies
- "Depending on a module" implies that the required module needs to be loaded before the requiring module is loaded
	- > The configuration blocks of the required modules execute before the configuration blocks of the requiring module
	- > The same is true for the run blocks
- Each module can only be loaded once, even if multiple other modules require it.

#### **Creation vs Retrieval**

- Creation of a module
	- > *angular.module('myModule', [])* will create the module myModule and overwrite any existing module named myModule
- Retrieval of a module
	- > *angular.module('myModule')* to retrieve an existing module

#### **Creation vs Retrieval Example**

var myModule = angular.module('myModule', []);

// add some directives and services myModule.directive('myDirective', ...); myModule.factory('myService', ...);

// overwrites both myService and myDirective by creating a new module var myModule = angular.module('myModule', []);

// throws an error because myOtherModule has yet to be defined var myModule = angular.module('myOtherModule');

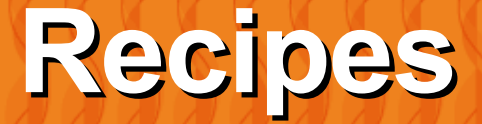

 $O$  O O O O

199999999999999999999

199999999999999999

7 0 0 0 0 0 0 0 0 0 0 0 0 0 0 0

7 0 0 0 0 0 0 0 0 0 0 0 0 0 0 0 0 0 0

00000000000000

 $O$   $O$   $O$   $O$   $O$   $O$ 

10000000

#### **Module contains recipes**

- In order for the injector to know how to create and wire together all of these objects, it needs a registry of "recipes"
	- > Each recipe has an identifier of the object and the description of how to create this object
- Each recipe belongs to an Angular module
	- > An Angular module is a bag that holds one or more recipes
- When an Angular application starts with a given application module, Angular creates a new instance of injector, which in turn creates a registry of recipes as a union of all recipes defined in the core "ng" module
- The injector then consults the recipe registry when it needs to create an object for your application.

#### **Value Recipe**

• Let's say that we want to have a very simple service called "clientId" that provides a string representing an authentication id

```
var myApp = angular.module('myApp', []);
myApp.value('clientId', 'a12345654321x');
```

```
myApp.controller('DemoController', ['clientId', function DemoController(clientId) {
 this.clientId = clientId;
```

```
}]);
```

```
<html ng-app="myApp">
  <body ng-controller="DemoController as demo">
   Client ID: {{demo.clientId}}
  </body>
</html>
```
#### **Factory Recipe**

- The Factory recipe adds the following abilities to the value recipe
	- > ability to use other services (have dependencies)
	- > service initialization
	- > delayed/lazy initialization

```
myApp.factory('apiToken', ['clientId', function apiTokenFactory(clientId) {
  var encrypt = function(data1, data2) {
   // NSA-proof encryption algorithm:
   return (data1 + ':' + data2).toUpperCase();
  };
```

```
 var secret = window.localStorage.getItem('myApp.secret');
var apiToken = encrypt(clientId, secret);
```

```
 return apiToken;
}]);
```
# **Lab:**

#### **Exercise 2: Value Recipe 3306\_angularjs\_06\_modules.zip**

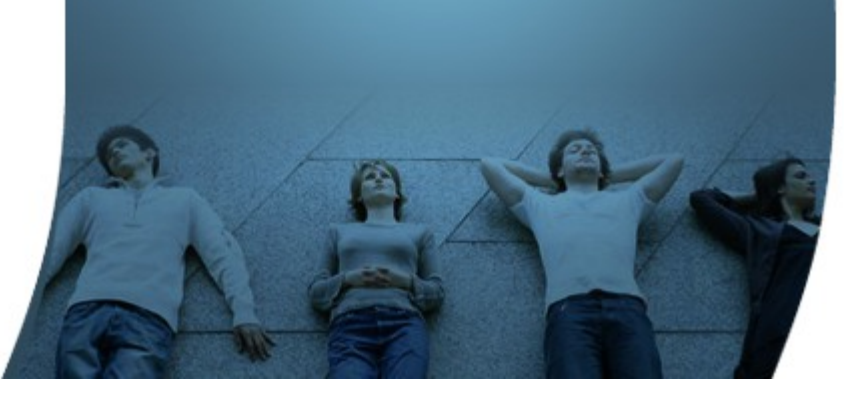

## **Angular Initialization (Bootstrap)**

#### **Automatic Initialization**

- Angular initializes automatically upon *DOMContentLoaded* event
- At this point Angular looks for the *ng-app* directive which designates your application root

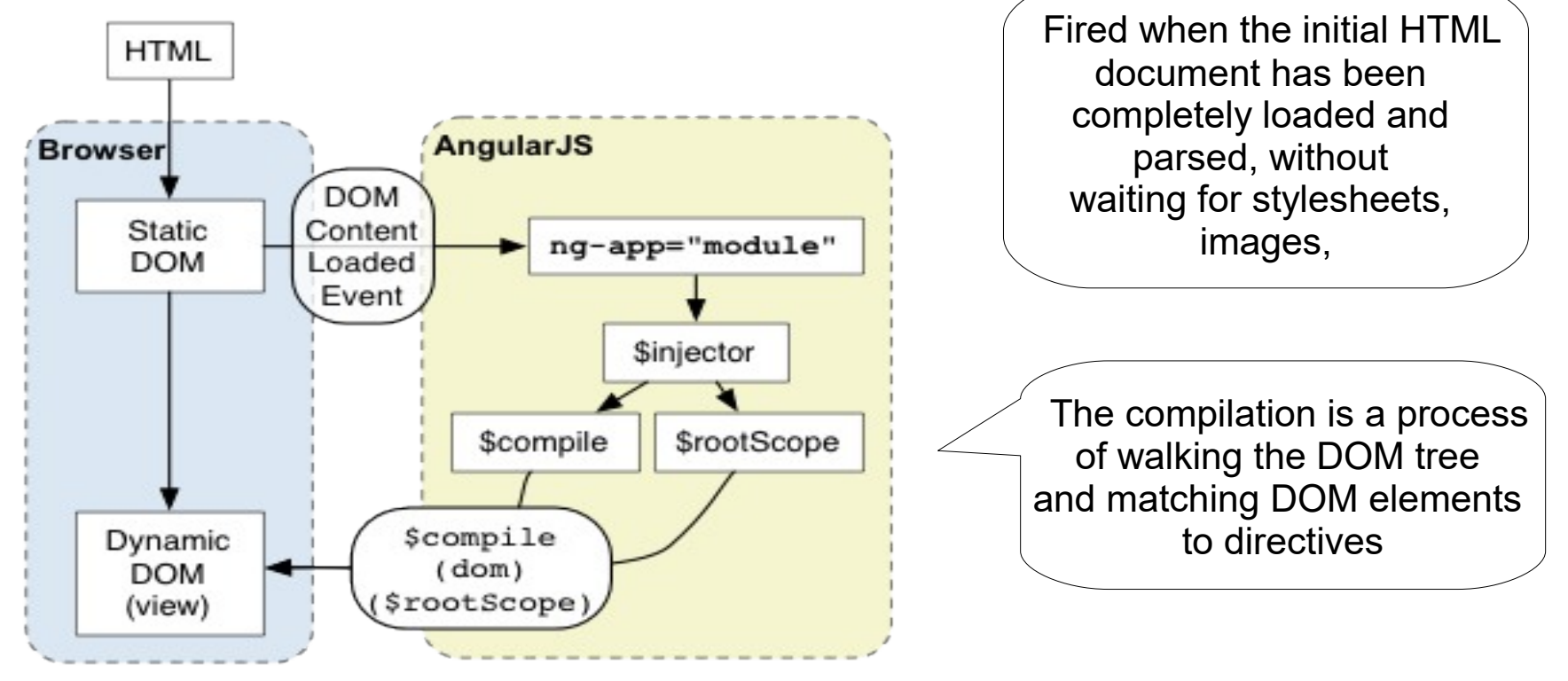

#### **After "ng-app" is found, Angular will**

- Load the module associated with the directive
	- > ng-app="myApp"
- Create the application injector
	- > The injector is responsible for actually creating instances
	- > There is only a single injector per application
	- > Can be referred to as *\$injector*
- Compile the DOM treating the *ng-app* directive as the root of the compilation
	- > The compilation is a process of walking the DOM tree and matching DOM elements to directives
	- > This allows you to tell it to treat only a portion of the DOM as an Angular application

#### Who are GuruTeam?

- Specialist onsite training in Linux, Cloud, Database, Architecture, Software and Web Development Technologies
- Accredited by the LPI, CompTIA, Hortonworks and the Cloud Credential Council to deliver training, examinations and certifications.
- Over 230 courses available
- All GuruTeam instructors have extensive real-world experience in their technologies
- Clients are indigenous Irish Companies and Multinationals
- We can bring high spec preconfigured equipment for deliveries in Ireland, the UK and Europe.

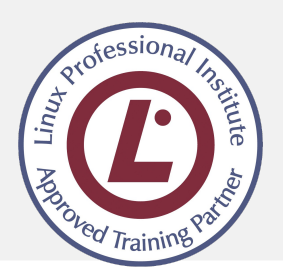

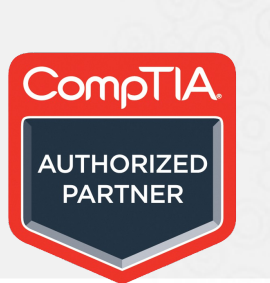

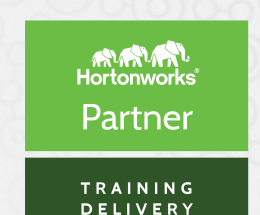

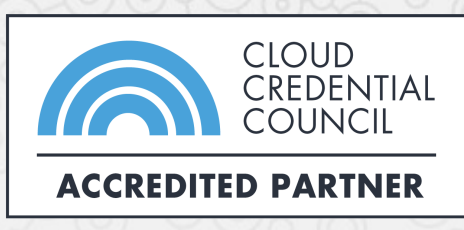

#### Exceed your expectations...

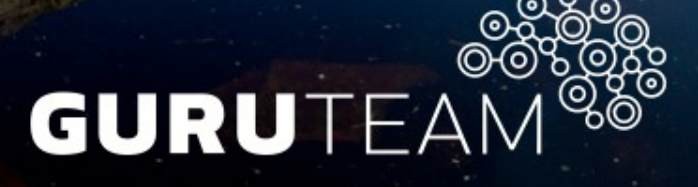